Pavel Troller

Co to je "distribuce" ? Proč vlastní distribuci ? Kde se vzal Sinux - stručný vývoj distribuce Charakteristické znaky distribuce Instalační manuál Sinuxu Různorodost: Výhoda, či nevýhoda ? Hledám posily! Diskuse, závěr.

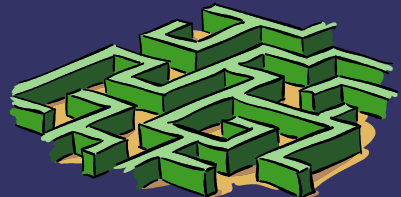

### *Co to je "Distribuce" ?*

➲ GNU/Linux – sladěný soubor mnoha částí ➲ Části musí být dobře provázány ➲ Modularita – balíčky, snadná instalace ➲ Uživatelská podpora tvůrci distribuce  $\Rightarrow$  atd...

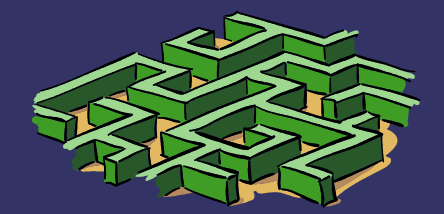

#### *Proč vlastní distribuci ?*

- ➲ Potřeba přizpůsobit existující distribuci vlastním požadavkům
- ➲ Specializované zaměření
- ➲ Instalace na více strojích (firma, škola)
- ➲ Dokonalá znalost vlastního produktu
- ➲ Samostatnost při řešení problémů
- ➲ Možnost většího rozšíření distribuce
- ➲ Komerční činnost přidaná hodnota
- **⊃ Prosazení individuality tvůrce**

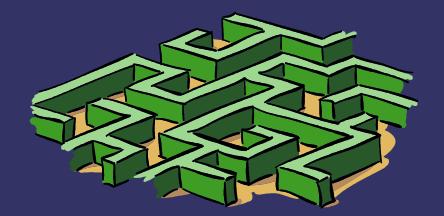

#### *Kde se vzal Sinux ?*

- **⊃ Rok 1994: instalován mírně upravený** Slackware na první stroj
- ➲ Od té doby neinstalován žádný oficiální Slackware (ani jiný) balíček
- ➲ ~1997: Vlastní nedokonalý boot systém
- ➲ ~1998: Začátek vlastní koncepce distra
- ➲ 7.3.1999: Sinux 3.0.0
- ➲ 9.9.2000: Sinux 3.4 (Nida-1)
- ➲ Dnes: Sinux 6.3 (phoenix), Sinux-ARM 7.0 (inductor)

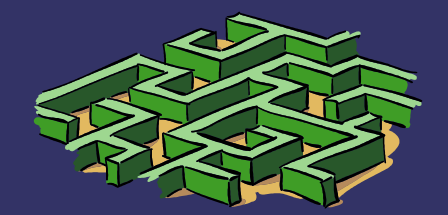

#### *Charakteristické znaky distribuce*

- ➲ Způsob instalace (textový, grafický) [/bin/bash]
- ➲ Struktura systému [base, zbytek <sup>v</sup> /opt/<package>]
- $\bullet$  Prostředí programu init [vlastní verze, bash + awk]
- **D** Balíčkovací systém [.tar.bz2, automatické začlenění balíčku]
- $\bullet$  Úpravy jádra [exec-shield, individuální patche podle potřeby hardware]
- $\bullet$  Parametry kompilace [-fomit-frame-pointer, -fstack-protector]
- $\bullet$  Autentifikace [nepoužívá se PAM, vlastní verze libshadow]
- Specializace [telekomunikace: kermit, calom, mdterm, ewterm, atd...]
- $\bullet$  Uživatelské prostředí [console, KDE, wmaker, zatím ne gnome]
- Speciality [. setpath, updatelibs, daemonctl, sysvers...]

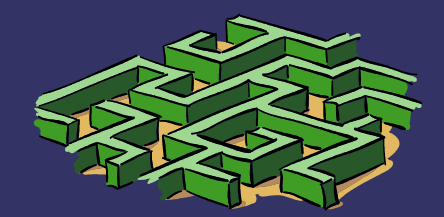

## *Instalační manuál :-)*

- ➲ Nabootujte z CD do promptu #
- ➲ export PATH=/sbin:/usr/sbin:\$PATH
- ➲ /etc/init.d/udev start
- ➲ fdisk /dev/...
- ➲ mkfs.xxx /dev/...
- ➲ mkswap /dev/...
- ➲ mount /dev/... /mnt2
- ➲ cp -a bin boot dev etc home..... /mnt2
- ➲ cd /mnt2
- ➲ vi etc/fstab
- $\circ$  lilo-r.
- $\degree$  cd /
- ➲ umount /mnt2
- ➲ <reboot, vyjmout CD>
- ➲ Přihlašte se jako root z právě spuštěné instalace
- ➲ cd /etc/init.d
- ➲ vi daemon.config hardware modules netconfig …
- ➲ Rekompilace jádra (přísně doporučeno :-) )
- ➲ Instalace balíčků do /opt
- ➲ updatelibs

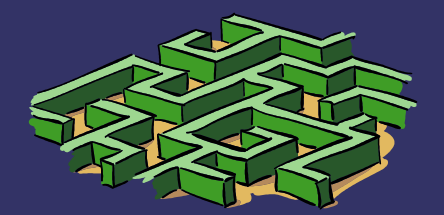

#### *Různorodost: Výhoda, či ne?*

- ➲ + Nevzniká monokultura (viry, červi, rk) -> mnohem vyšší bezpečnost
- ➲ + Lze optimalizovat pro konkrétní potřeby
- ➲ + Větší možnost volby uživatelem
- ➲ Nemožné nebo obtížné použít balíčky pro jiné distribuce
- ➲ Pracnost spojená s vývojem a udržováním distribuce

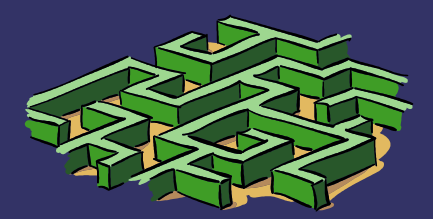

# *Hledám posily !!*

- ➲ Kompilace balíčků pro Sinux (gnome...)
- ➲ Udržování distribuce (updates)
- ➲ Testování na různých platformách
- **⊃ Zpětná vazba**
- $\supset$  ???

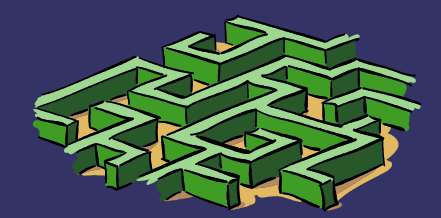

### *Diskuse, závěr*

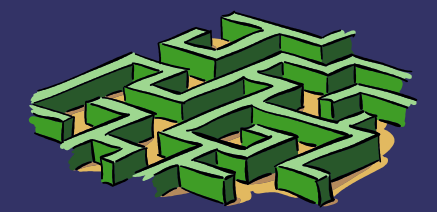